Cpanel [Manually](http://docs.manual2015.com/get.php?q=Cpanel Manually Restore Backup) Restore Backup >[>>>CLICK](http://docs.manual2015.com/get.php?q=Cpanel Manually Restore Backup) HERE<<<

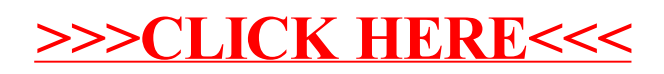